# Parametry, kontejnery, kodeky a formáty multimédií

RATOŘ VZDĚLÁVACÍCH TECHNOLOGIÍ

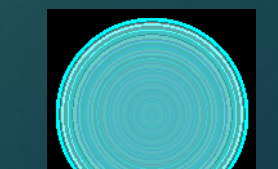

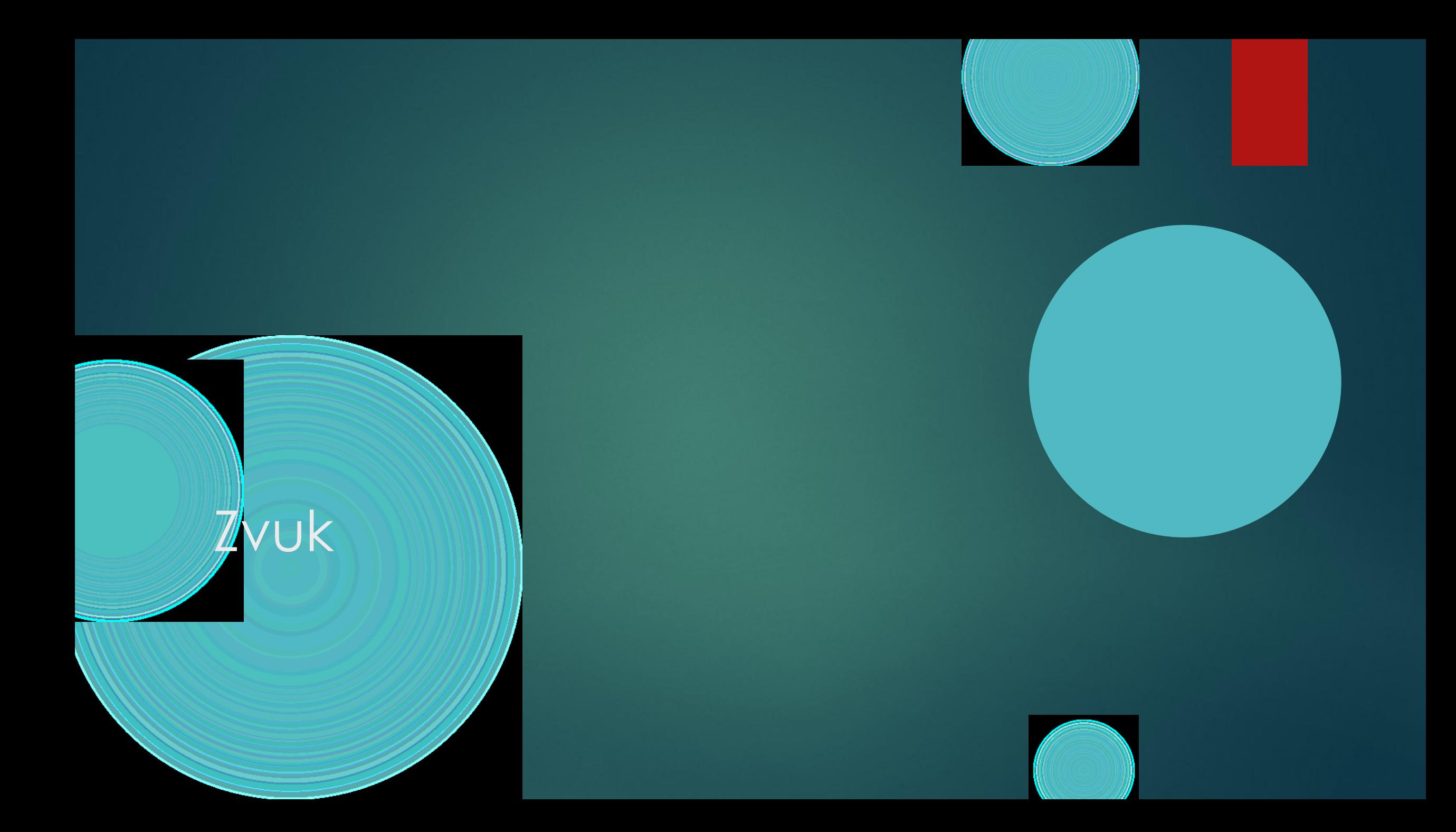

### Jak zaznamenat zvuk v počítači

 MIDI klávesy – ideální varianta – každý stisk klávesy se přenese do notového zápisu, metadata rozliší případně rozliší nástroj. Pro většinu případů ne úplně použitelné.

 Z analogového zdroje: je potřeba provést převod A/D a při výstupu D/A. Tato cesta se používá prakticky vždy.

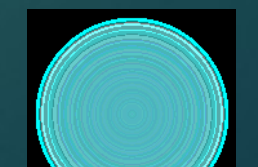

### Princip převodu A/D

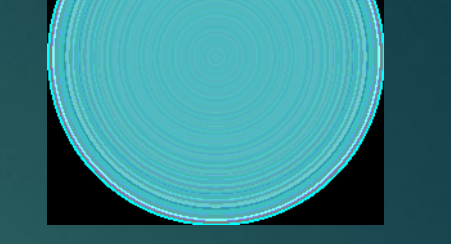

Zvuk je spojité složité vlnění

 Máme zařízení, které převede tlakové vlny (zvuk) do elektrický signál (mikrofon). Zde už je první zkreslení – omezené možnosti kmitání, membrány, zpoždění, interference, šumy,…

 Změny napěťové úrovně jdou do zvukové karty (některé mikrofony zpracování provádějí sami), která je převede na posloupnost bitů

Druhy převodníků:

- Paralelní
- Kompenzační
- Integrační
- Sigma-delta

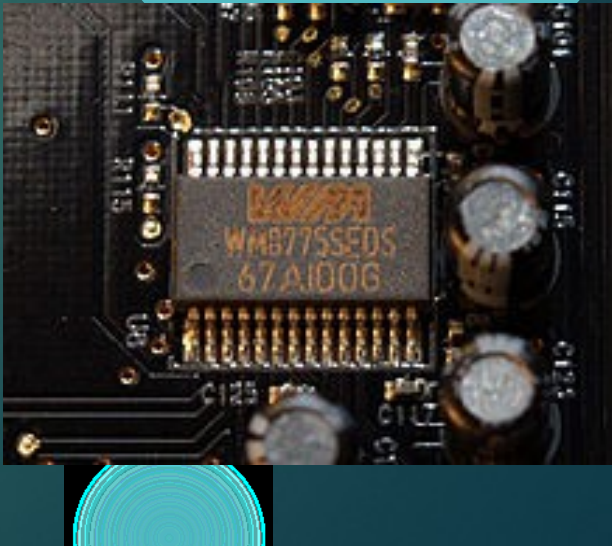

### **Parametry**

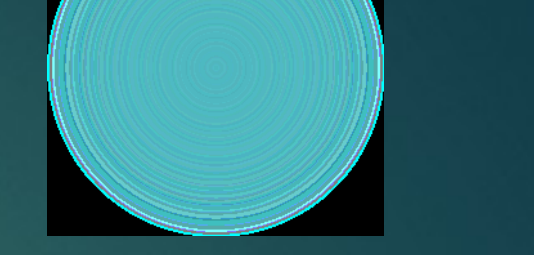

- Vzorkovací frekvence (jak často jsou čtena data)
- Kvantifikace zvukového signálu (hloubka)
	- Kvantizační šum: poměr chyby při kvantifikaci od jednotlivých vzorků a užitečného signálu. Měří se v decibelech. Počet kanálů (1,2, 6 (5.1))

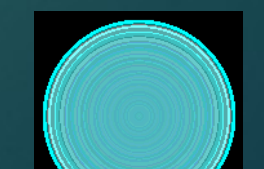

# Vzorkování

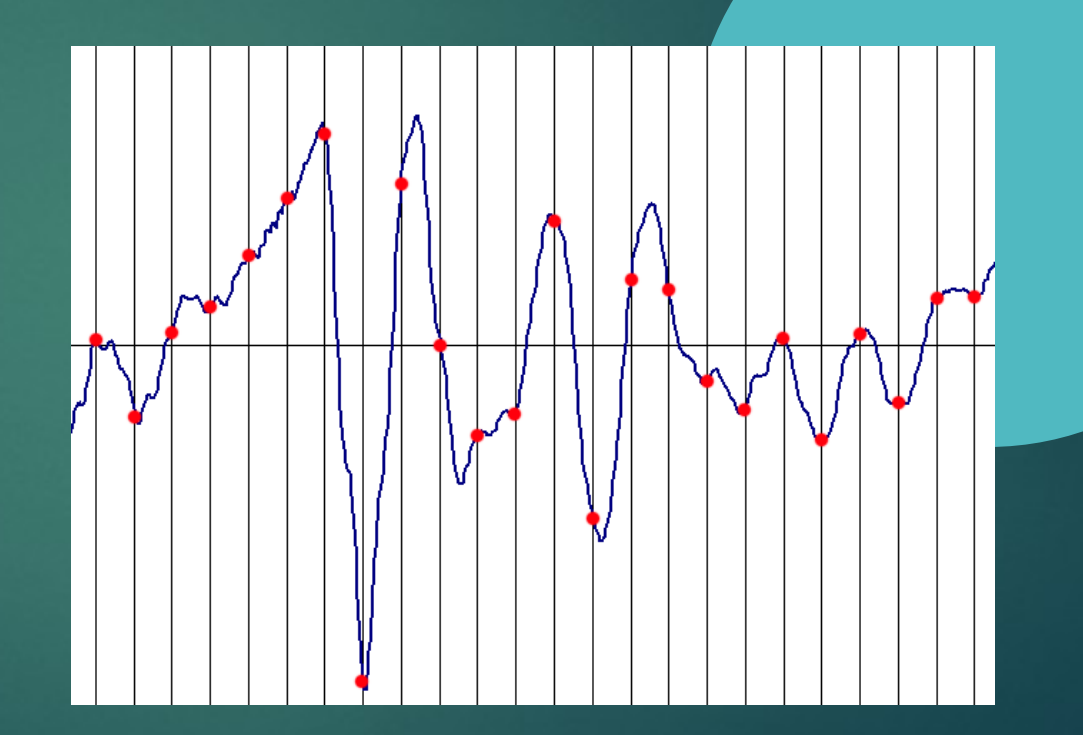

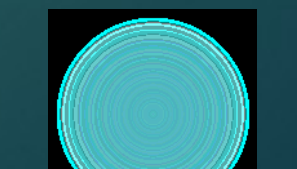

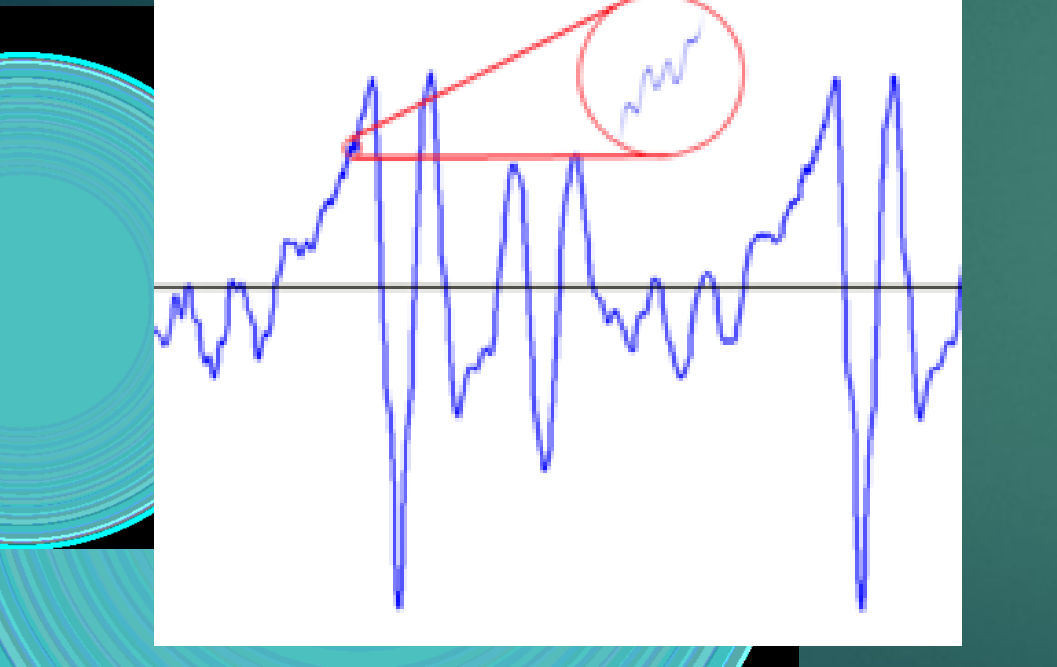

### Kvantifikace

**Kvantifikace rekonstruovaný signál** 

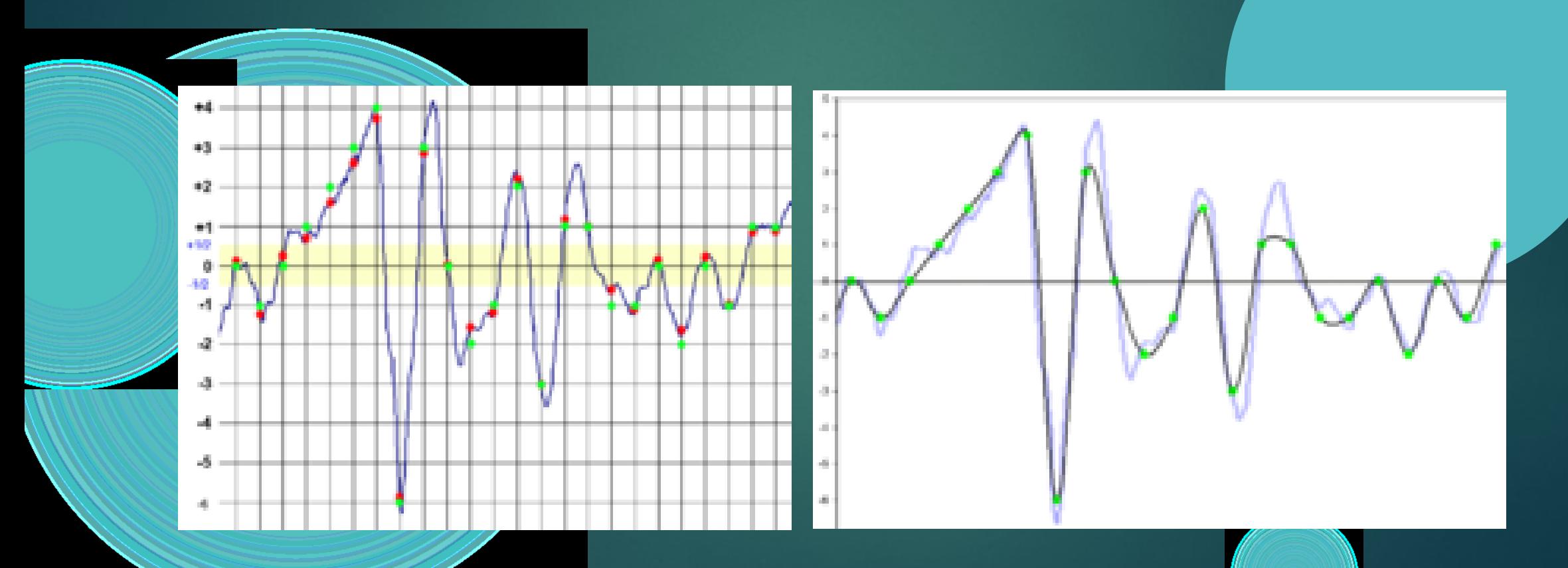

# Aliasing

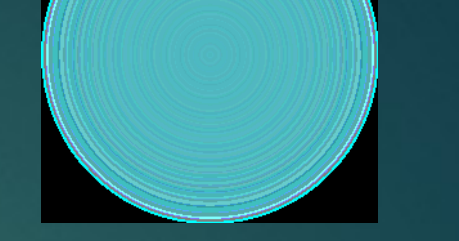

 Shannonův teorém: *"Přesná rekonstrukce spojitého, frekvenčně omezeného, signálu z jeho vzorků je možná tehdy, pokud byla vzorkovací frekvence vyšší než dvojnásobek nejvyšší harmonické složky vzorkovaného signálu."*

Například u záznamu na CD je to 44,1 kHz neboť průměrné zdravé lidské ucho slyší maximálně cca do 20 kHz (což už dávno není pravda – platí to spíše pro malé děti) a tudíž vzorkovací frekvence 44,1 kHz byla zvolena s určitou rezervou.

herator.com/

Aliasing: naprosté zkreslení signálu často zcela měnící smysl sdělení (rotující kotouč stojí, hodiny jdou opačně,…).

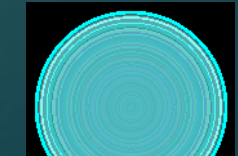

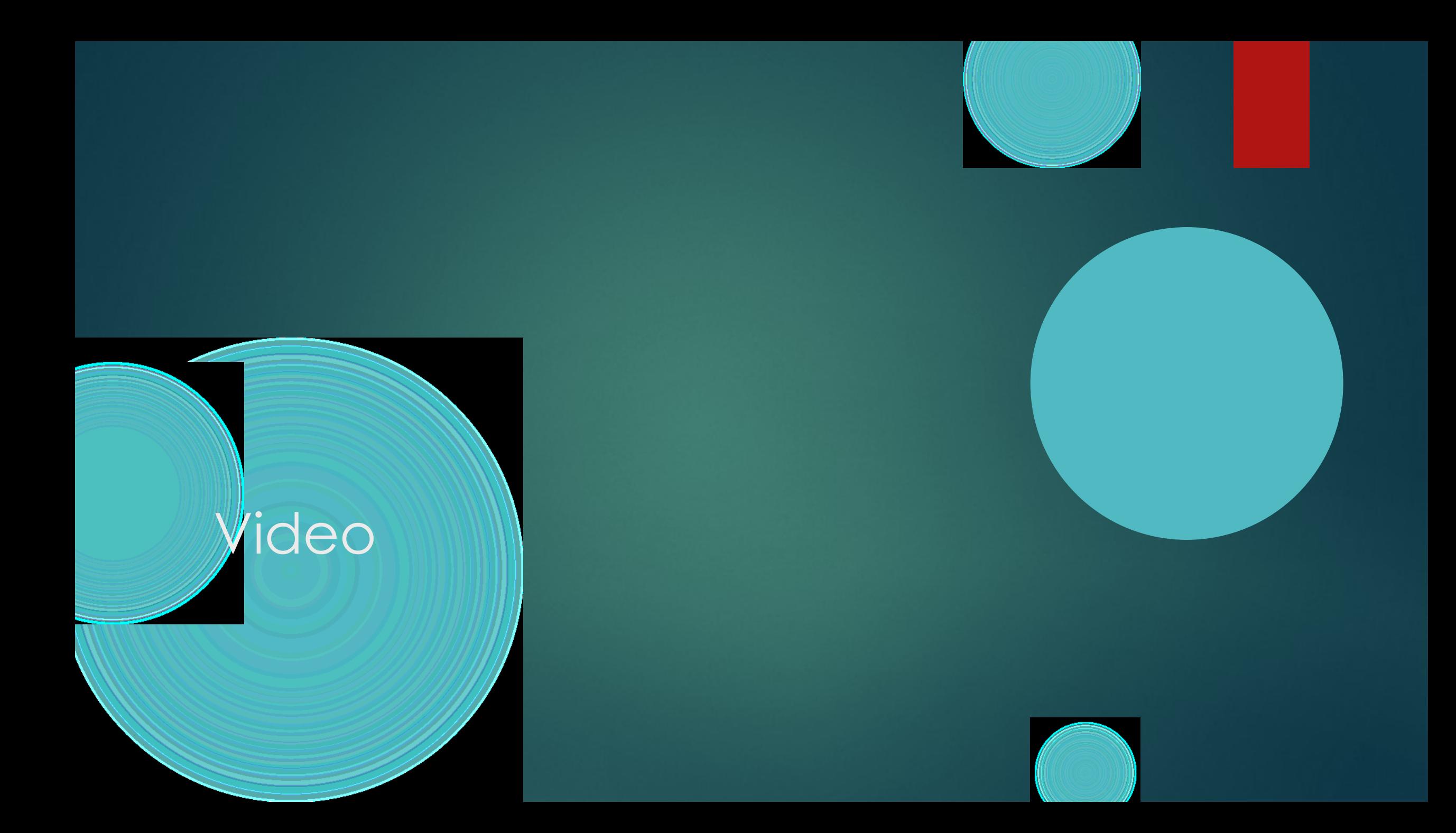

# Jak zaznamenat (pohyblivý) obraz v počítači

 Vytvoříme jej přímo digitálně – například můžeme modelovat 3D scény a záznam z nich. Jediné omezení jsou:

Výkon počítače

Objem dat

Kvalita textur

Případné softwarové limity

 To ale většinou nestačí a musíme použít nějakou kameru. To přináší podobné problémy jako se zvukem

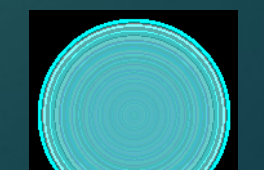

### Problémy s obrazem

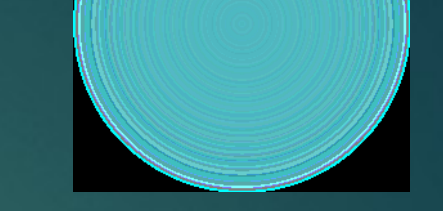

▶ Optické vady:

- Barevná vada
- Sférická vada
- Astigmatická vada či koma
- Zkreslení obrazu
- **Zklenutí** Vzorkovací frekvence
- Rozlišení
- Barevná hloubka

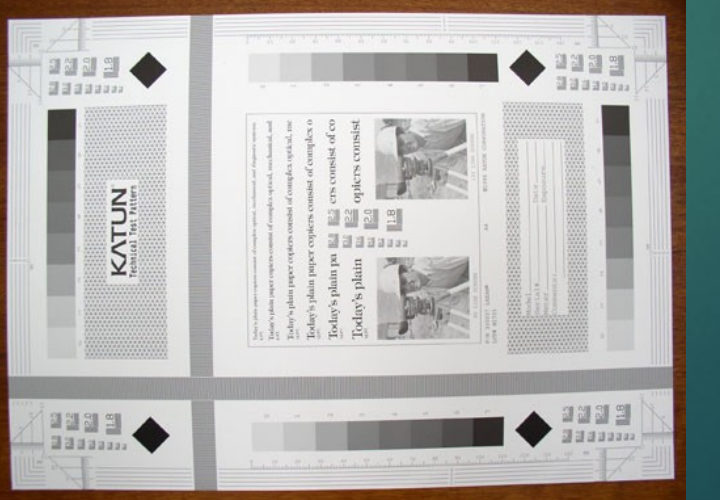

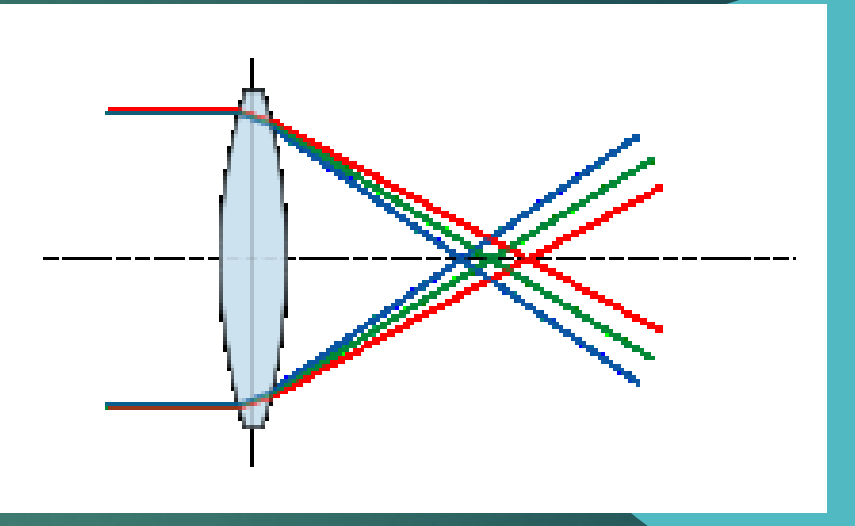

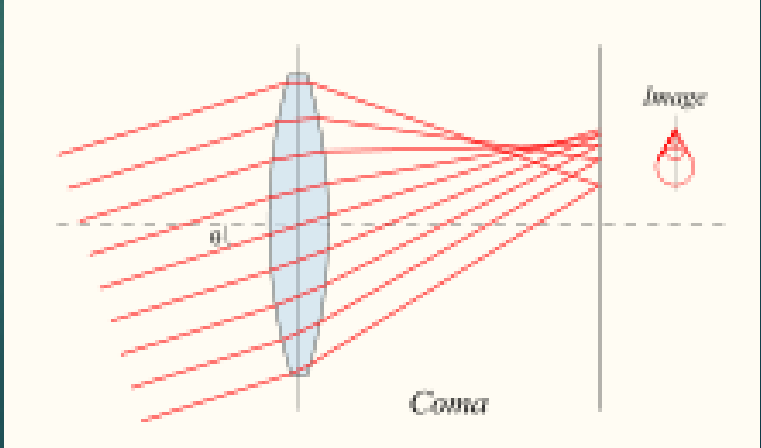

### Parametry videa

Rozlišení (problematická standardizace):

- ▶ PAL: 720i 720x576
	- HDTV: 1080i 1920×1080

Digital cinema 4K: 4096×1714 nebo 3996×2160

Poměr stran: 4:3, 16:9, …

**Prokládané (interlace) nebo úplné. U prokládaného se zobrazuje vždy** jen polovina snímku, takže se střídají sudé a liché řádky)  $\blacktriangleright$  Snímkovací frekvenc $\phi$  (25, 30, 50 fps) vysokorychlostní kamery 1000 i více, problém je poměr rozlišení a frekvence (omezený datový tok) Podpora streamování Počet barev – barevná hloubka

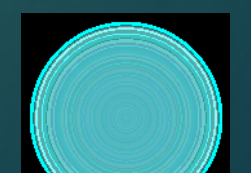

### Používané barevné hloubky

- $\blacktriangleright$  1 bitová barva (2<sup>1</sup> = 2 barvy) také označováno jako Mono Color (nejpoužívanější je, že bit 0 = černá = a bit 1 = bílá )
- $\rightarrow$  4bitová barva (2<sup>4</sup> = 16 barev)

 $> 8$ bitová barva $2^8$  = 256 barev) 15bitová barva  $(2)$ 5 = 32 768 barev) také označováno jako Low Color **16bitová barva (2<sup>16</sup> = 65 536 barev) také označováno jako High Color 24bitová barva (2<sup>24</sup> = 16 777 216 barev) také označováno jako True Color 32bitová barva (2<sup>32</sup> = 4 294 967 296 barev) také označováno jako Super True Color (někdy také jako True Color) 48bitová barva (2<sup>48</sup> = 281 474 976 710 656 = 281,5 biliónů barev) také označováno jako Deep Color**

 Pozn.: barvy se rozkládají do různých kanálů – nejčastěji RGB + Alfa kanál (to ale u kamer obvykle nepotřebujeme), někdy RGBY (přidává se žlutý kanál).

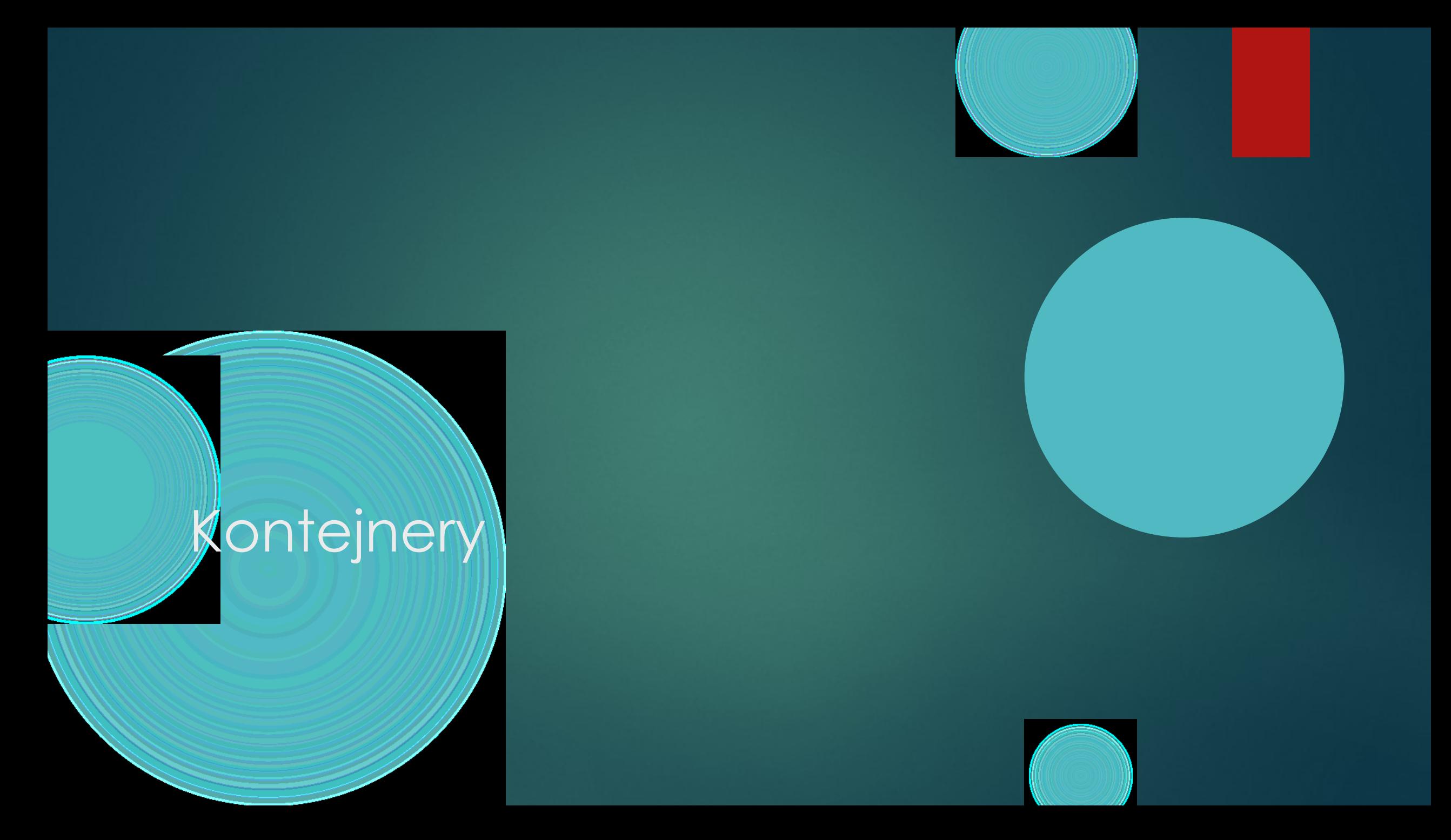

# Co jsou to kontejnery

- Médium je zabalené v rámci, kterému se říká kontejner.
- Pro některé aplikace je kontejner uzavřený a zajímá je jen hlavička, což přináší řadu výhod.
	- Typicky má kontejner hlavičku a patičku. Patička není principiálně povinná.
	- Umožňují do jednoho balíčku (či toku) spojit audio, video, titulky,... a řadu dalších informácí.

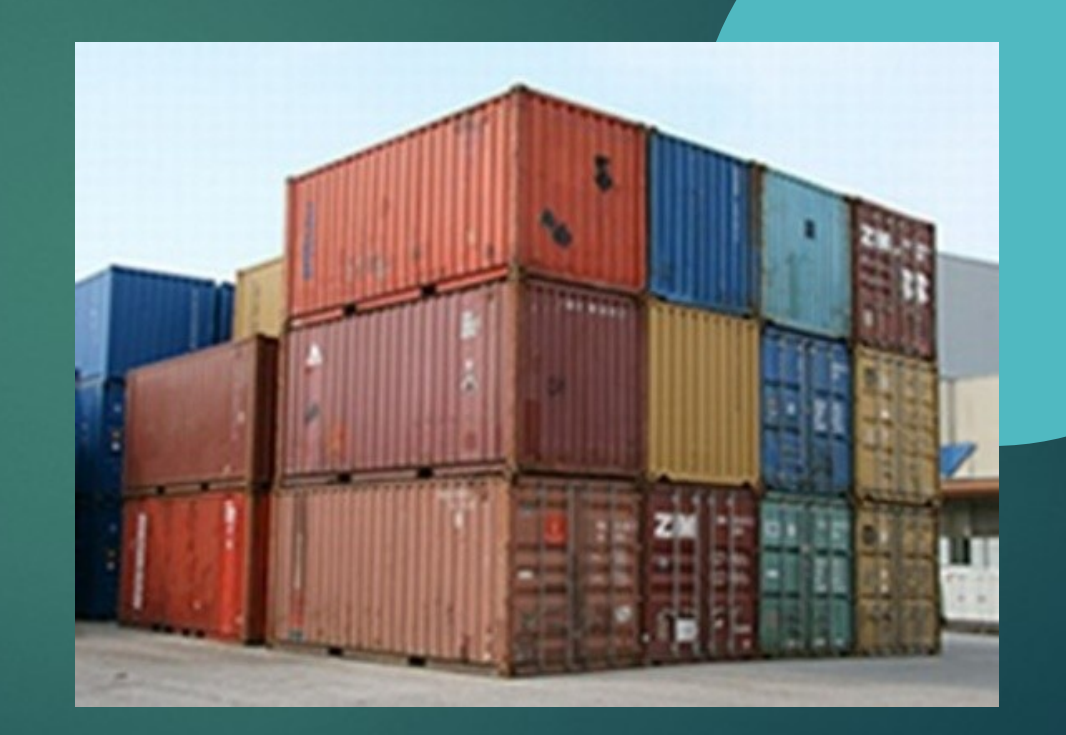

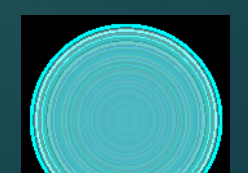

# Kontejnerové formáty pro video

- 3GP (3GP2) pro mobilní telefony, .3gp, zjednodušený MP4
- ASF (WMV) Microsoft, speciálně pro streamování, .asf, uzavřený, index na konci
- **AVI (Audio Video Interleave) – Microsoft, založen na RIFF, .avi, Matroska (MKV) – .mkv, otevřený standard, knihovna pod LGPL, binární XML**
	- **MPEG-TS (Transport stream) – MPEG-2 Part 1, DVB, pro streamování**
	- **MPEG-PS (Program stream) – DVD (VOB – podpora DVD menu), specifikován v MPEG-1 a MPEG-2 Part 1**
	- MP4 MPEG-4 Part 14, .mp4, založen na MOV (Apple)
	- MOV framework QuickTime, .mov, .qt
	- **Ogg – Xiph.Org Foundation, není chráněn patenty, .ogv, .ogg**
	- OGM hack Ogg, aby podporoval jakékoliv kodeky, .ogm
	- RealMedia .rm, pro streamování, kodeky RealVideo a RealAudio, může se měnit bitrate.
- Flash Video (FLV) .flv, Adobe Flash Player, formát sice otevřený, ale používá patentované kodeky (H.264, VP6, MPEG-4 ASP, Sorenson H.263)

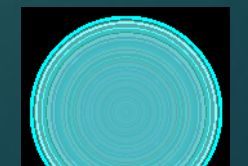

### AVI (Audio Video Interleave)

- Zřejmě nejstarší kontejner od Microsoftu, proprietární.
- Na začátku je hlavička s informacemi o obrazu (framerate, rozlišení, kodek,...) a o zvuku (samplovací frekvence, kvantizace, kodek,...).
	- Na konci index, tedy seznam jednotlivých snímků:
		- Nedá se streamovat (potřebujeme poslední část souboru pro vlastní zpuštění)
		- Zvukové a obrazové stopy nejsou spojené časem, dochází k rozsynchronizování.

#### Typy AVI souborů:

- **AVI 1.0** umožňuje nahrávat pouze do velikosti 1GB, maximální počet snímků je 22500, tedy asi čtvrt hodiny záznamu pro 25sn/s, používal se ve Windows 3.1, již se nepoužívá
- **AVI 1.1** rozšířeno nahrávání a indexování do velikosti souborů 2GB, některé programy řeší překonání této baliéry pomocí nahrávání do více souborů
- **AVI 2.0** označuje se také OpenDML, má neomezenou velikost souboru, ale FAT32 omezuje maximální velikost na 4GB, na NTFS je (téměř) neomezeno (velikost disku)

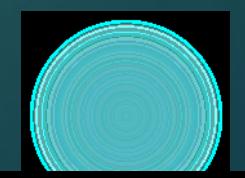

### AVI (Audio Video Interleave) II.

Používá se ještě DV AVI, které je dvou typů:

Type 1: jeden stream se zvukem i videm

**Type 2: zvuk a obraz je zvlášť** 

Hlavička začíná RIFF, velikostí souboru a typem, dále jsou informace o typu obsažených streamů a dále multiplexovaná data. Na konci je již zmíněný index

AVI je dobré pro střih nebo obecně zpracovávání videa, ale rozhodně ne pro str**é**amování nebo přenos po síti.

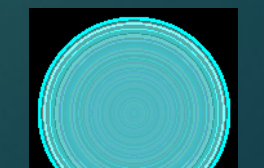

### MPEG stream

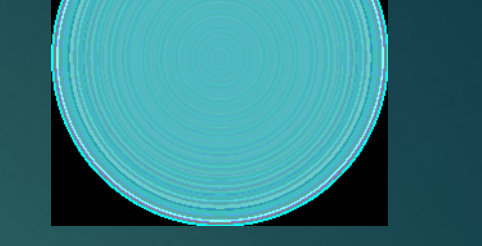

- ISO/IEC standard vše je zabaleno do jednoho streamu
	- Spojení obrazu, zvuku a případných dalších dat je časové
		- Důraz kladen na jednoduchost, neboť jde o formát i pro zábavní elektroniku
		- Více úrovňový model:
			- **Elementary stream (ES)**  vytvoření streamu z jednoho zdroje. Data jsou dohromady spojena do *access units.*
			- **Packetised Elementary Stream (PES)** tvoří posloupnost paketů, obsahuje několik access units. Maximální velikost takového paketu je 65536 bytů, obsahuje hlavičku s informacemi o streamu a data (ES stream). PES můžeme buď ukládat nebo vysílat.

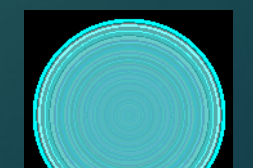

### MPEG stream II.

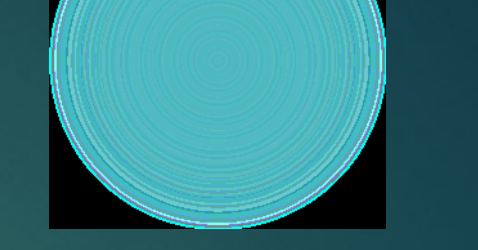

 Takto vytvořené video či audio je možné uložit do souborů MPV (MPEG video), .M2V (MPEG-2 video), .MPA (MPEG Audio), .MP2 (MPEG Audio Layer 2), .MP3 (MPEG Audio Layer 3)

**MPEG Program Stream (PS) –** řadí za sebe jednotlivé pakety a vytváří tak souvislý tok dat, který je časově synchronizován.

 **MPEG Transport Stream (TS) –** je určen do prostředí s velkou  $\parallel$ chybovostí (DVB). Rozdělí pakety na menší části a souvislým datovým tokem zajišťuje přenos. Umožňuje multipexovat více programů do jednoho streamu.

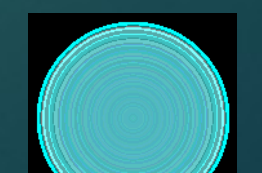

### Advanced Systems Format (ASF) a WMA

- Uzavřený formát Microsoftu, je potřeba mít konkrétní proprietární kodeky
	- Umožňuje streamování, nahrazuje v tomto ohledu AVI Je založený na objektech

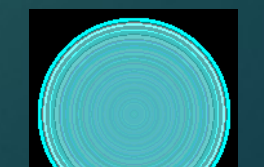

### Další

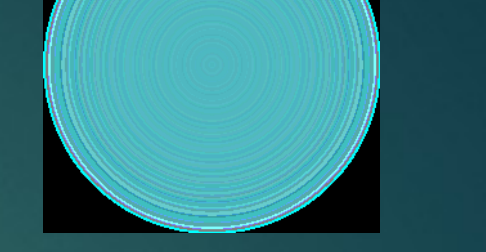

- Ogg Media (OGM) je navázán na MPEG-4 kodek. Měl nahrazovat AVI je otevřený, ale ne úplně rozšířený.
- Quicktime (MOV) od Apple je založený na objektové struktuře, poměrně robustní, může nést různé druhy informací, takže je například použitelný pro flàsh.
	- Matroška je založený na XML struktuře na začátku je hlavička, která identifikuje typ EBML souboru a verzi, následuje segment(y), který tvoří datovou funkční část, typicky je jen jeden
		- Segment se dále dělí na menší části (sekce), každá obsahuje jiný typ informace
		- Podpora řady dat připojených k videu či audiu
		- $\triangleright$  Velké možnosti, zgrím nepříliš velké rozšíření
		- Podrobněji na: [http://www.matroska.org/technical/specs/index.html#track](http://www.matroska.org/technical/specs/index.html)

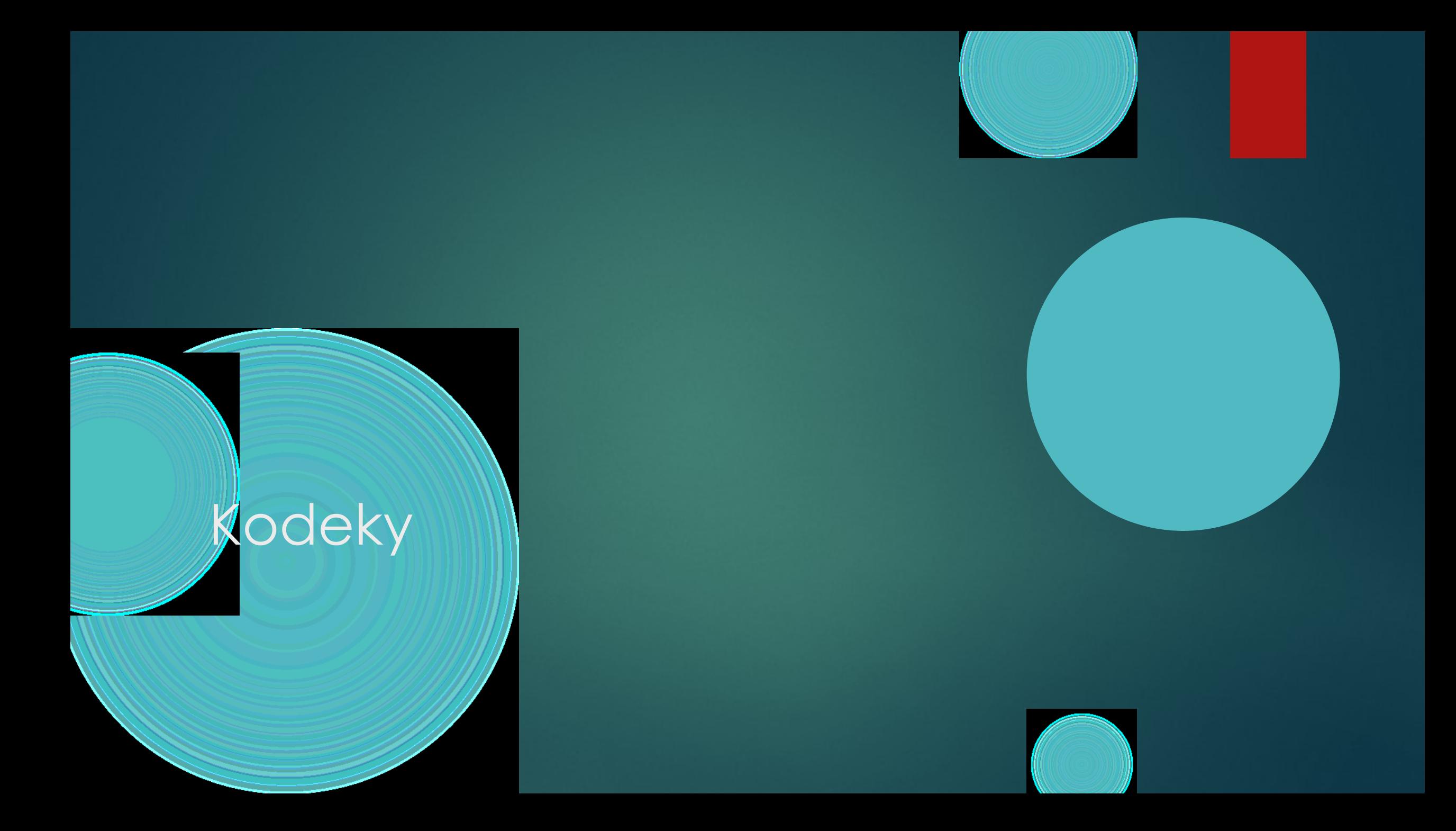

# Co, k čemu a proč?

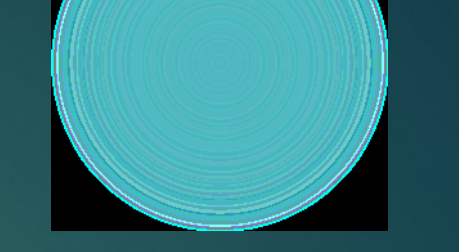

 Kodek – kodér a dekodér. Tedy popis toho, jak se má analogová data zapsat do digitální podoby a zase nazpátek.

Různé druhy médií se hodí různě kódovat, neboť se liší:

V druhu – jinak pracujeme s hudbou, jinak s textem či videm

 Ve ztrátovost – chceme zachovat úplnou informaci (většinou do poměru 1:2) nebo snížit velikost a náročnost na přehrání a zpracování (1:4 až 1:50)

Ve způsobu komprese, nastavených algoritmech

V otevřenosti zdrojového kódu

…

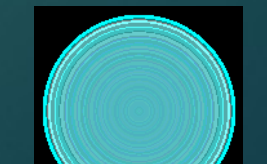

### Některé přístupy ke kompresi

**DCT (diskrétní kosinová transformace), FFT (rychlá Fourierova** transformace) nebo DWT (diskrétní vlnková transformace) – v zásadě matematický trik, založený na **převodu dat z jedné domény druhé** (například časové do frekvenční).

Potlačení některých dat – například u zvuku frekvence které již člověk neslyší snížíme na 44,1 kHz, v případě obrazu vytváříme oblasti, které jsou spojité a mají (přibližně) jednu barvu,…

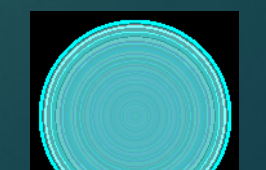

## DivX

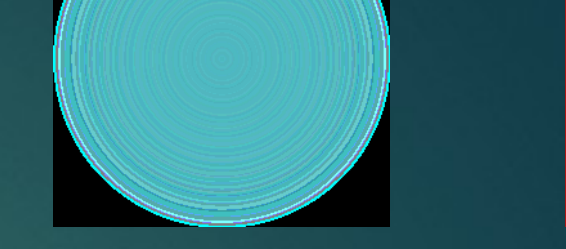

- **Pracuje s formátem videa v MPEG-4 ASP**
- Populární formát, dobrá komprese, široká podpora
	- Proprietární licence, návaznost na vlastní přehrávač, spojení s kontejnerem (například DivX Plus Streaming™)
	- Umožňuje hardwarovou akceleraci
	- Relativně zajímavé experimenty v Labs (4K video, práce s různými kontejnery, streamování,...)

# Xvid

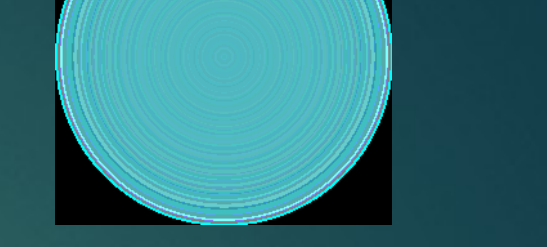

- **Pracuje s formátem videa v MPEG-4 ASP.**
- **Pracuje se na podpoře maximální kvality obrazu, nových algoritmů** pro kompresy videa.

Důležitá je podpora procesorů (SSE2/SSE3 SIMD) a operačních systémů. Kodek by měl využívat všechny jejich možnosti co možná nejvíce. Problémem je, že každý operační systém je jiný, všechny  $\sqrt{\alpha}$  procesory nejsou intel...

Projekt je open source (GPL)

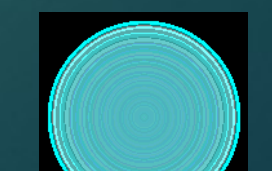

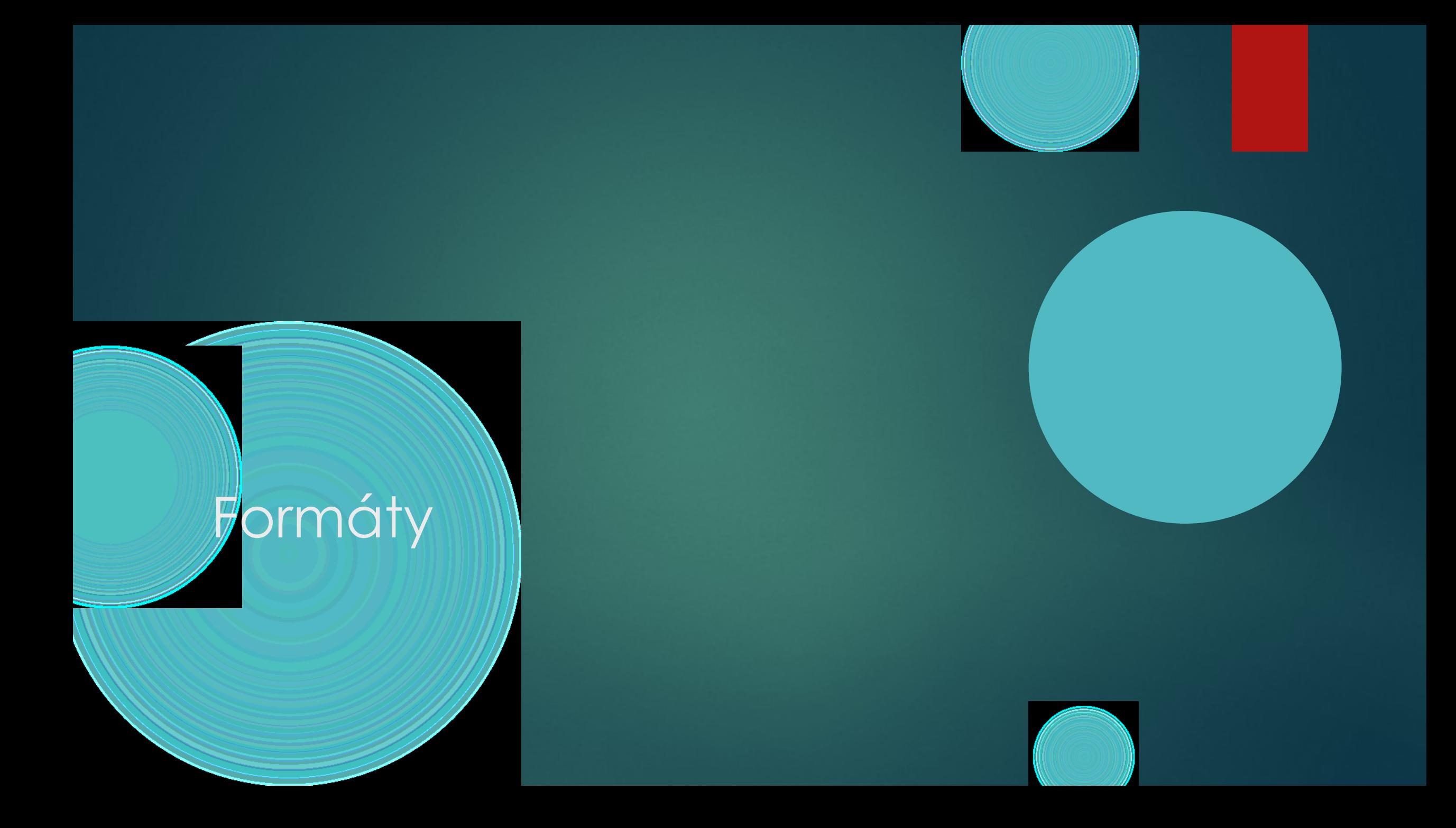

# Zvuk

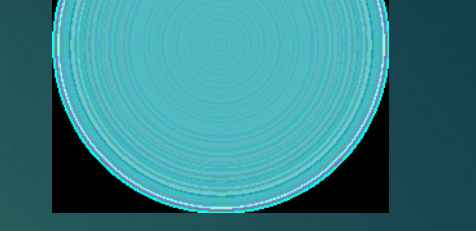

MP3 – masivní rozšíření, problémy s mluveným slovem a licemi.

AC-3 – ztrátový formát, podporuje i 5.1, 6.1 či 7.1 zvukové kanály, maximální tok 640 kbit/s. Dnes používaný zvukový formát pro DVD, kina atp.

 AAC – různorodá skupina formátů nahrazující mp3 (založená na MPEG-4 standardu), řada různorodých kóderů určujících kvalitu  $\parallel$ záznamu. Může bý $\parallel$ součástí MOV, MPEG, 3GP, AVI a MKV kontejnerů.

WAV obecný formát pro komprimovaná i bezztrátová data od MS.

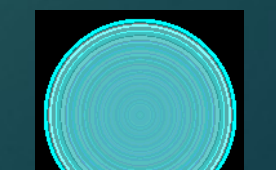

### Video

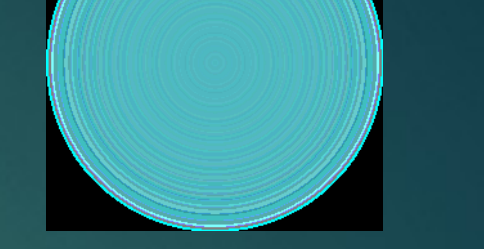

▶ Dirac – ztrátový formát, technologicky podobný jpeg2000, cílem je PAL kvalita (720i) v reálném čase.

 H265 – nový formát pro video ve vysokém rozlišení (8K) a oproti H264 má mít poloviční datový tok.

 $H264$  (MPEG-4 part 10 a MPEG-4 AVC)

MPEG4 – kolekce audio a video kompresních metod, velice komplexní formát. Hojně užívaný pro sream, vysílání i ukládání dat. Theora – jediný formát videa podporovaný Wikipedií, otevřený, navázaný na Ogg.

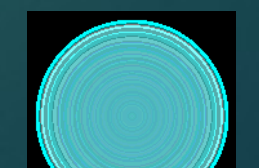